#### Multiscale Methods in Visual Computing

JORGE STOLFI

Instituto de Computação Universidade Estadual de Campinas (UNICAMP) Caixa Postal 6176 – 13084-971 Campinas, SP, Brasil stolfi@ic.unicamp.br

Seminário de Computação, IC-UNICAMP, 2013-09-06.

Last modified 2013-09-06 13:40:04 by stolfi

Missing figure cc-by-sa-343x127.eps

This work is released under the Creative Commons Attribution-ShareAlike 3.0 Unported License.

## Multiscale Methods in Visual Computing

1

Jorge Stolfi

Computer Science Institute (IC) State University of Campinas (UNICAMP) Campinas, SP, Brasil stolfi@ic.unicamp.br

Multiscale method to solve <sup>a</sup> problem with many variables:

- 1. Scale down the number of variables by <sup>a</sup> constant factor;
- 2. Solve (recursively) the reduced problem;
- 3. Expand the solution to the original scale;
- 4. Adjust the solution iteratively.

Typically reduces the asymptotic exponent and the actual time.

## Example: the one-dimensional heat equilibrium problem

A metal bar is heated or cooled along its length.

Constant-temperture heat sinks at the ends.

Constant heat power added  $(+)$  or removed  $(-)$  at position  $x$  is  $P(x).$ 

Missing figure diags/ms-metbar.eps

What is the limiting temperature distribution  $T(x)\textnormal{?}$ 

#### Poisson equation:

 $\partial_{xx}T(x) = -\kappa P(x)$ 

Exact solution known: double integral of  $-\kappa P.$ 

#### Discretized version of problem

 $T_0, T_1, \ldots, T_n$ : temperatures at equally-spaced points.  $P_1,P_2,\ldots,P_{n-1}$ : input-output heat power at those points.

Missing figure diags/ms-disbar.eps

Poisson system:

$$
\begin{cases}\nT_0 &= 0\\ \nT_i - \frac{1}{2}(T_{i-1} + T_{i+1}) &= \frac{\kappa}{2} P_i\\ \nT_n &= 0\n\end{cases}
$$

## Poisson problem in one dimension and the state of

# Example problem

Input-output power:

Missing figure diags/ms-pwr-v00-f000-i000000.eps

True solution:

Missing figure diags/ms-tru-v00-f000-i000000.eps

#### Gauss-Seidel with random guess

Initial guess and error:

Missing figure diags/ms-cur-v00-f000-i000000.eps

Missing figure diags/ms-err-v00-f000-i000000.eps

#### Gauss-Seidel with random guess

After 1 iteration

Missing figure diags/ms-cur-v00-f000-i000001.eps

Missing figure diags/ms-err-v00-f000-i000001.eps

## Poisson problem in one dimension and the set of 9

#### Gauss-Seidel with random guess

After 2 iterations

Missing figure diags/ms-cur-v00-f000-i000002.eps

Missing figure diags/ms-err-v00-f000-i000002.eps

## Poisson problem in one dimension and the 10

#### Gauss-Seidel with random guess

After 3 iterations

Missing figure diags/ms-cur-v00-f000-i000003.eps

Missing figure diags/ms-err-v00-f000-i000003.eps

## Poisson problem in one dimension and the state of 11

#### Gauss-Seidel with random guess

After 4 iterations

Missing figure diags/ms-cur-v00-f000-i000004.eps

Missing figure diags/ms-err-v00-f000-i000004.eps

#### Gauss-Seidel with random guess

After 5 iterations

Missing figure diags/ms-cur-v00-f000-i000005.eps

Missing figure diags/ms-err-v00-f000-i000005.eps

#### Gauss-Seidel with random guess

After 6 iterations

Missing figure diags/ms-cur-v00-f000-i000006.eps

Missing figure diags/ms-err-v00-f000-i000006.eps

#### Gauss-Seidel with random guess

After 7 iterations

Missing figure diags/ms-cur-v00-f000-i000007.eps

Missing figure diags/ms-err-v00-f000-i000007.eps

#### Gauss-Seidel with random guess

After 8 iterations

Missing figure diags/ms-cur-v00-f000-i000008.eps

Missing figure diags/ms-err-v00-f000-i000008.eps

## Poisson problem in one dimension and the state of the 16

#### Gauss-Seidel with random guess

After 9 iterations

Missing figure diags/ms-cur-v00-f000-i000009.eps

Missing figure diags/ms-err-v00-f000-i000009.eps

#### Gauss-Seidel with random guess

After 10 iterations

Missing figure diags/ms-cur-v00-f000-i000010.eps

Missing figure diags/ms-err-v00-f000-i000010.eps

#### Gauss-Seidel with random guess

After 20 iterations

Missing figure diags/ms-cur-v00-f000-i000020.eps

Missing figure diags/ms-err-v00-f000-i000020.eps

#### Gauss-Seidel with random guess

After 30 iterations

Missing figure diags/ms-cur-v00-f000-i000030.eps

Missing figure diags/ms-err-v00-f000-i000030.eps

#### Gauss-Seidel with random guess

After 40 iterations

Missing figure diags/ms-cur-v00-f000-i000040.eps

Missing figure diags/ms-err-v00-f000-i000040.eps

#### Gauss-Seidel with random guess

After 50 iterations

Missing figure diags/ms-cur-v00-f000-i000050.eps

Missing figure diags/ms-err-v00-f000-i000050.eps

#### Gauss-Seidel with random guess

After 100 iterations

Missing figure diags/ms-cur-v00-f000-i000100.eps

Missing figure diags/ms-err-v00-f000-i000100.eps

#### Gauss-Seidel with random guess

After 200 iterations

Missing figure diags/ms-cur-v00-f000-i000200.eps

Missing figure diags/ms-err-v00-f000-i000200.eps

#### Gauss-Seidel with random guess

After 400 iterations

Missing figure diags/ms-cur-v00-f000-i000400.eps

Missing figure diags/ms-err-v00-f000-i000400.eps

#### Gauss-Seidel with random guess

After 800 iterations

Missing figure diags/ms-cur-v00-f000-i000800.eps

Missing figure diags/ms-err-v00-f000-i000800.eps

#### Gauss-Seidel with random guess

After 1600 iterations

Missing figure diags/ms-cur-v00-f000-i001600.eps

Missing figure diags/ms-err-v00-f000-i001600.eps

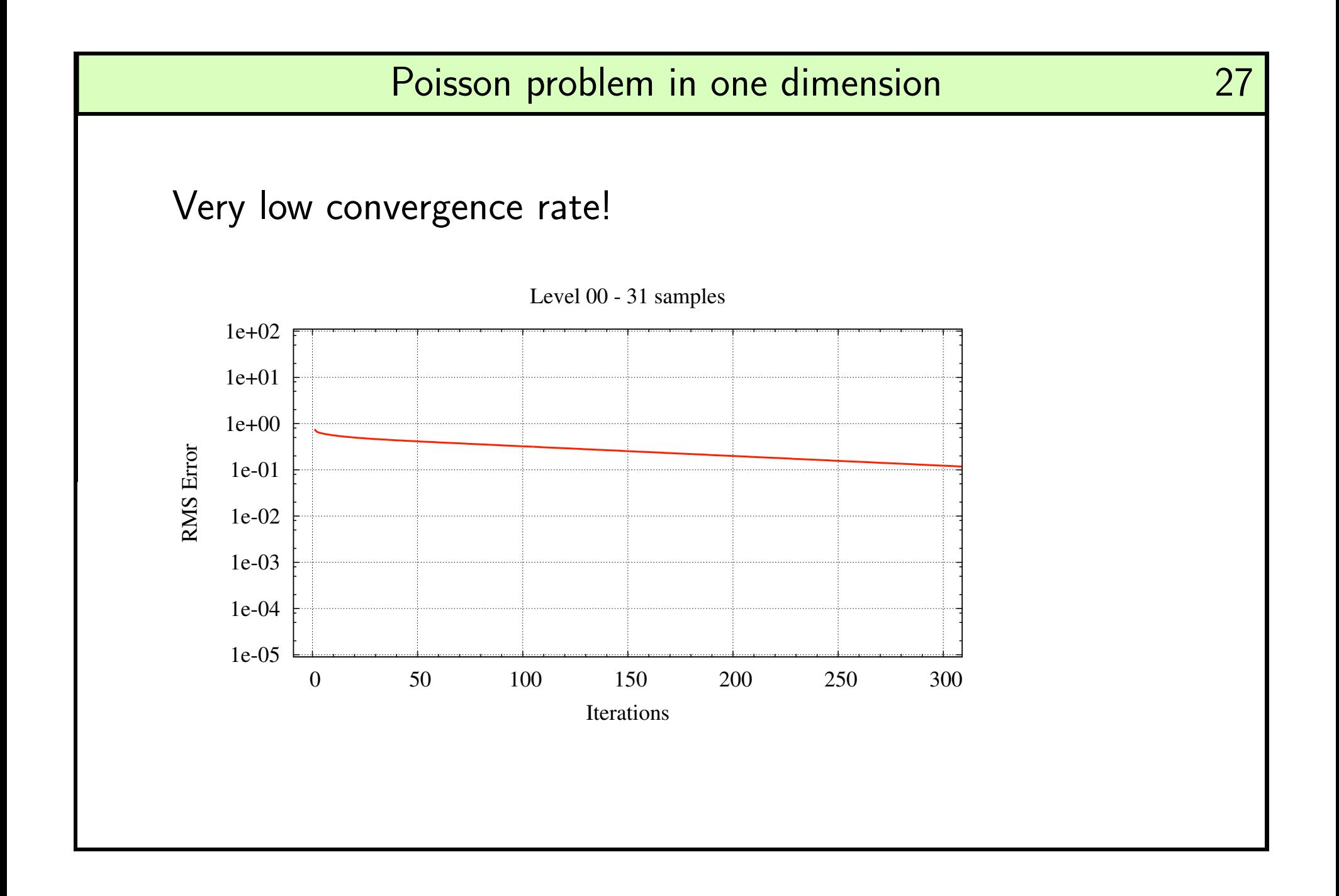

#### Convergence rate depends on smoothness of error

Missing figure diags/ms-err-v00-f001-i000000.eps Missing figure diags/ms-err-v00-f004-i000000.eps Missing figure diags/ms-err-v00-f016-i000000.eps

#### Guess with low-frequency error

Initial guess and error:

Missing figure diags/ms-cur-v00-f001-i000000.eps

Missing figure diags/ms-err-v00-f001-i000000.eps

#### Guess with low-frequency error

After 1 iteration

Missing figure diags/ms-cur-v00-f001-i000001.eps

Missing figure diags/ms-err-v00-f001-i000001.eps

#### Guess with low-frequency error

After 2 iterations

Missing figure diags/ms-cur-v00-f001-i000002.eps

Missing figure diags/ms-err-v00-f001-i000002.eps

#### Guess with low-frequency error

After 3 iterations

Missing figure diags/ms-cur-v00-f001-i000003.eps

Missing figure diags/ms-err-v00-f001-i000003.eps

#### Guess with low-frequency error

After 4 iterations

Missing figure diags/ms-cur-v00-f001-i000004.eps

Missing figure diags/ms-err-v00-f001-i000004.eps

#### Guess with low-frequency error

After 5 iterations

Missing figure diags/ms-cur-v00-f001-i000005.eps

Missing figure diags/ms-err-v00-f001-i000005.eps

#### Guess with low-frequency error

After 6 iterations

Missing figure diags/ms-cur-v00-f001-i000006.eps

Missing figure diags/ms-err-v00-f001-i000006.eps
### Guess with low-frequency error

After 7 iterations

Missing figure diags/ms-cur-v00-f001-i000007.eps

Missing figure diags/ms-err-v00-f001-i000007.eps

### Guess with low-frequency error

After 8 iterations

Missing figure diags/ms-cur-v00-f001-i000008.eps

Missing figure diags/ms-err-v00-f001-i000008.eps

### Guess with low-frequency error

After 9 iterations

Missing figure diags/ms-cur-v00-f001-i000009.eps

Missing figure diags/ms-err-v00-f001-i000009.eps

### Guess with low-frequency error

After 10 iterations

Missing figure diags/ms-cur-v00-f001-i000010.eps

Missing figure diags/ms-err-v00-f001-i000010.eps

### Guess with low-frequency error

After 20 iterations

Missing figure diags/ms-cur-v00-f001-i000020.eps

Missing figure diags/ms-err-v00-f001-i000020.eps

### Guess with low-frequency error

After 30 iterations

Missing figure diags/ms-cur-v00-f001-i000030.eps

Missing figure diags/ms-err-v00-f001-i000030.eps

### Guess with low-frequency error

After 40 iterations

Missing figure diags/ms-cur-v00-f001-i000040.eps

Missing figure diags/ms-err-v00-f001-i000040.eps

### Guess with low-frequency error

After 50 iterations

Missing figure diags/ms-cur-v00-f001-i000050.eps

Missing figure diags/ms-err-v00-f001-i000050.eps

### Guess with low-frequency error

After 100 iterations

Missing figure diags/ms-cur-v00-f001-i000100.eps

Missing figure diags/ms-err-v00-f001-i000100.eps

### Guess with low-frequency error

After 200 iterations

Missing figure diags/ms-cur-v00-f001-i000200.eps

Missing figure diags/ms-err-v00-f001-i000200.eps

### Guess with low-frequency error

After 400 iterations

Missing figure diags/ms-cur-v00-f001-i000400.eps

Missing figure diags/ms-err-v00-f001-i000400.eps

### Guess with low-frequency error

After 800 iterations

Missing figure diags/ms-cur-v00-f001-i000800.eps

Missing figure diags/ms-err-v00-f001-i000800.eps

### Guess with low-frequency error

After 1600 iterations

Missing figure diags/ms-cur-v00-f001-i001600.eps

Missing figure diags/ms-err-v00-f001-i001600.eps

### Guess with medium-frequency error

Initial guess and error:

Missing figure diags/ms-cur-v00-f004-i000000.eps

Missing figure diags/ms-err-v00-f004-i000000.eps

### Guess with medium-frequency error

After 1 iteration

Missing figure diags/ms-cur-v00-f004-i000001.eps

Missing figure diags/ms-err-v00-f004-i000001.eps

### Guess with medium-frequency error

After 2 iterations

Missing figure diags/ms-cur-v00-f004-i000002.eps

Missing figure diags/ms-err-v00-f004-i000002.eps

### Guess with medium-frequency error

After 3 iterations

Missing figure diags/ms-cur-v00-f004-i000003.eps

Missing figure diags/ms-err-v00-f004-i000003.eps

### Guess with medium-frequency error

After 4 iterations

Missing figure diags/ms-cur-v00-f004-i000004.eps

Missing figure diags/ms-err-v00-f004-i000004.eps

### Guess with medium-frequency error

After 5 iterations

Missing figure diags/ms-cur-v00-f004-i000005.eps

Missing figure diags/ms-err-v00-f004-i000005.eps

### Guess with medium-frequency error

After 6 iterations

Missing figure diags/ms-cur-v00-f004-i000006.eps

Missing figure diags/ms-err-v00-f004-i000006.eps

### Guess with medium-frequency error

After 7 iterations

Missing figure diags/ms-cur-v00-f004-i000007.eps

Missing figure diags/ms-err-v00-f004-i000007.eps

### Guess with medium-frequency error

After 8 iterations

Missing figure diags/ms-cur-v00-f004-i000008.eps

Missing figure diags/ms-err-v00-f004-i000008.eps

### Guess with medium-frequency error

After 9 iterations

Missing figure diags/ms-cur-v00-f004-i000009.eps

Missing figure diags/ms-err-v00-f004-i000009.eps

### Guess with medium-frequency error

After 10 iterations

Missing figure diags/ms-cur-v00-f004-i000010.eps

Missing figure diags/ms-err-v00-f004-i000010.eps

### Guess with medium-frequency error

After 20 iterations

Missing figure diags/ms-cur-v00-f004-i000020.eps

Missing figure diags/ms-err-v00-f004-i000020.eps

### Guess with medium-frequency error

After 30 iterations

Missing figure diags/ms-cur-v00-f004-i000030.eps

Missing figure diags/ms-err-v00-f004-i000030.eps

### Guess with medium-frequency error

After 40 iterations

Missing figure diags/ms-cur-v00-f004-i000040.eps

Missing figure diags/ms-err-v00-f004-i000040.eps

### Guess with medium-frequency error

After 50 iterations

Missing figure diags/ms-cur-v00-f004-i000050.eps

Missing figure diags/ms-err-v00-f004-i000050.eps

### Guess with medium-frequency error

After 100 iterations

Missing figure diags/ms-cur-v00-f004-i000100.eps

Missing figure diags/ms-err-v00-f004-i000100.eps

### Guess with medium-frequency error

After 200 iterations

Missing figure diags/ms-cur-v00-f004-i000200.eps

Missing figure diags/ms-err-v00-f004-i000200.eps

### Guess with high-frequency error

Initial guess and error:

Missing figure diags/ms-cur-v00-f016-i000000.eps

Missing figure diags/ms-err-v00-f016-i000000.eps

### Guess with high-frequency error

After 1 iteration

Missing figure diags/ms-cur-v00-f016-i000001.eps

Missing figure diags/ms-err-v00-f016-i000001.eps

### Guess with high-frequency error

After 2 iterations

Missing figure diags/ms-cur-v00-f016-i000002.eps

Missing figure diags/ms-err-v00-f016-i000002.eps

### Guess with high-frequency error

After 3 iterations

Missing figure diags/ms-cur-v00-f016-i000003.eps

Missing figure diags/ms-err-v00-f016-i000003.eps

### Guess with high-frequency error

After 4 iterations

Missing figure diags/ms-cur-v00-f016-i000004.eps

Missing figure diags/ms-err-v00-f016-i000004.eps

### Guess with high-frequency error

After 5 iterations

Missing figure diags/ms-cur-v00-f016-i000005.eps

Missing figure diags/ms-err-v00-f016-i000005.eps
## Guess with high-frequency error

After 6 iterations

Missing figure diags/ms-cur-v00-f016-i000006.eps

Missing figure diags/ms-err-v00-f016-i000006.eps

## Guess with high-frequency error

After 7 iterations

Missing figure diags/ms-cur-v00-f016-i000007.eps

Missing figure diags/ms-err-v00-f016-i000007.eps

## Guess with high-frequency error

After 8 iterations

Missing figure diags/ms-cur-v00-f016-i000008.eps

Missing figure diags/ms-err-v00-f016-i000008.eps

### Guess with high-frequency error

After 9 iterations

Missing figure diags/ms-cur-v00-f016-i000009.eps

Missing figure diags/ms-err-v00-f016-i000009.eps

## Guess with high-frequency error

After 10 iterations

Missing figure diags/ms-cur-v00-f016-i000010.eps

Missing figure diags/ms-err-v00-f016-i000010.eps

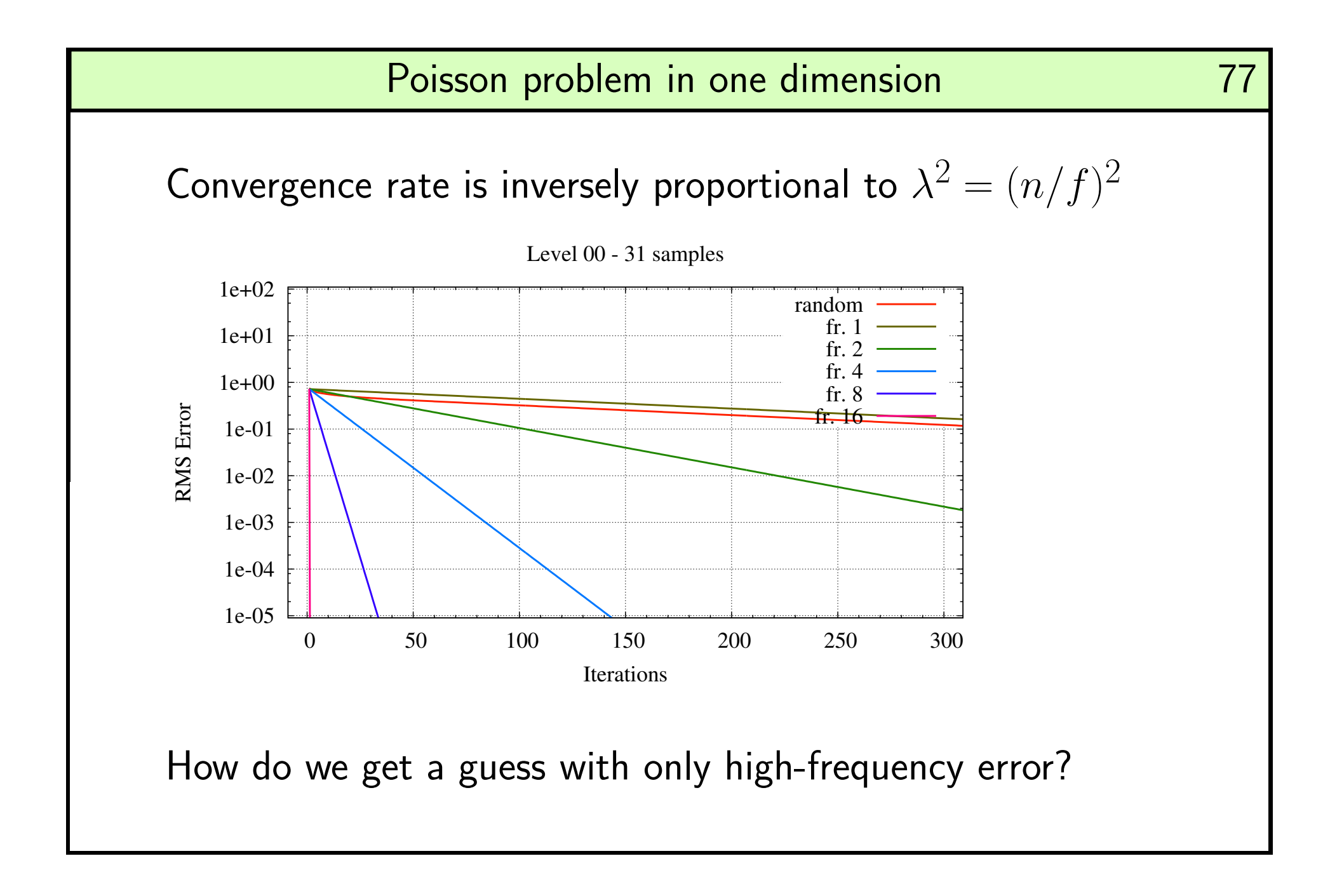

# Poisson problem in one dimension and the 1990 78

# Reduce the number of samples in half

Missing figure diags/ms-pwr-v00-f000-i000000.eps Missing figure diags/ms-pwr-v01-f000-i000000.eps

### Solve the smaller version

Initial guess and error:

Missing figure diags/ms-cur-v01-f000-i000000.eps

Missing figure diags/ms-err-v01-f000-i000000.eps

# Poisson problem in one dimension and the set of 80

#### Solve the smaller version

After 1 iteration

Missing figure diags/ms-cur-v01-f000-i000001.eps

Missing figure diags/ms-err-v01-f000-i000001.eps

#### Solve the smaller version

After 2 iterations

Missing figure diags/ms-cur-v01-f000-i000002.eps

Missing figure diags/ms-err-v01-f000-i000002.eps

#### Solve the smaller version

After 3 iterations

Missing figure diags/ms-cur-v01-f000-i000003.eps

Missing figure diags/ms-err-v01-f000-i000003.eps

#### Solve the smaller version

After 4 iterations

Missing figure diags/ms-cur-v01-f000-i000004.eps

Missing figure diags/ms-err-v01-f000-i000004.eps

#### Solve the smaller version

After 5 iterations

Missing figure diags/ms-cur-v01-f000-i000005.eps

Missing figure diags/ms-err-v01-f000-i000005.eps

# Poisson problem in one dimension and the state of 85

#### Solve the smaller version

After 6 iterations

Missing figure diags/ms-cur-v01-f000-i000006.eps

Missing figure diags/ms-err-v01-f000-i000006.eps

# Poisson problem in one dimension and the set of 86

#### Solve the smaller version

After 7 iterations

Missing figure diags/ms-cur-v01-f000-i000007.eps

Missing figure diags/ms-err-v01-f000-i000007.eps

#### Solve the smaller version

After 8 iterations

Missing figure diags/ms-cur-v01-f000-i000008.eps

Missing figure diags/ms-err-v01-f000-i000008.eps

#### Solve the smaller version

After 9 iterations

Missing figure diags/ms-cur-v01-f000-i000009.eps

Missing figure diags/ms-err-v01-f000-i000009.eps

#### Solve the smaller version

After 10 iterations

Missing figure diags/ms-cur-v01-f000-i000010.eps

Missing figure diags/ms-err-v01-f000-i000010.eps

# Poisson problem in one dimension and the settlement of the settlement of the settlement of the settlement of the set

#### Solve the smaller version

After 20 iterations

Missing figure diags/ms-cur-v01-f000-i000020.eps

Missing figure diags/ms-err-v01-f000-i000020.eps

# Poisson problem in one dimension and the settlement of the settlement of the settlement of the settlement of the set

#### Solve the smaller version

After 30 iterations

Missing figure diags/ms-cur-v01-f000-i000030.eps

Missing figure diags/ms-err-v01-f000-i000030.eps

#### Solve the smaller version

After 40 iterations

Missing figure diags/ms-cur-v01-f000-i000040.eps

Missing figure diags/ms-err-v01-f000-i000040.eps

# Poisson problem in one dimension and the settlement of the settlement of the settlement of the settlement of the set

### Solve the smaller version

After 50 iterations

Missing figure diags/ms-cur-v01-f000-i000050.eps

Missing figure diags/ms-err-v01-f000-i000050.eps

#### Solve the smaller version

After 100 iterations

Missing figure diags/ms-cur-v01-f000-i000100.eps

Missing figure diags/ms-err-v01-f000-i000100.eps

# Poisson problem in one dimension and the settlement of the settlement of the settlement of the settlement of the set

### Solve the smaller version

After 200 iterations

Missing figure diags/ms-cur-v01-f000-i000200.eps

Missing figure diags/ms-err-v01-f000-i000200.eps

# Poisson problem in one dimension and the set of 96

## Now expand the solution

Missing figure diags/ms-cur-v01-f000-i001600.eps Missing figure diags/ms-cur-v00-f999-i000000.eps

### Iterate from expanded solution

Initial guess and error:

Missing figure diags/ms-cur-v00-f999-i000000.eps

Missing figure diags/ms-err-v00-f999-i000000.eps

# Poisson problem in one dimension and the settlement of the settlement of the set of the set of the set of the set of the set of the set of the set of the set of the set of the set of the set of the set of the set of the se

### Iterate from expanded solution

After 1 iteration

Missing figure diags/ms-cur-v00-f999-i000001.eps

Missing figure diags/ms-err-v00-f999-i000001.eps

# Poisson problem in one dimension and the settlement of the settlement of the settlement of the settlement of the set

### Iterate from expanded solution

After 2 iterations

Missing figure diags/ms-cur-v00-f999-i000002.eps

Missing figure diags/ms-err-v00-f999-i000002.eps

### Iterate from expanded solution

After 3 iterations

Missing figure diags/ms-cur-v00-f999-i000003.eps

Missing figure diags/ms-err-v00-f999-i000003.eps

### Iterate from expanded solution

After 4 iterations

Missing figure diags/ms-cur-v00-f999-i000004.eps

Missing figure diags/ms-err-v00-f999-i000004.eps

### Iterate from expanded solution

After 5 iterations

Missing figure diags/ms-cur-v00-f999-i000005.eps

Missing figure diags/ms-err-v00-f999-i000005.eps

### Iterate from expanded solution

After 6 iterations

Missing figure diags/ms-cur-v00-f999-i000006.eps

Missing figure diags/ms-err-v00-f999-i000006.eps

### Iterate from expanded solution

After 7 iterations

Missing figure diags/ms-cur-v00-f999-i000007.eps

Missing figure diags/ms-err-v00-f999-i000007.eps

### Iterate from expanded solution

After 8 iterations

Missing figure diags/ms-cur-v00-f999-i000008.eps

Missing figure diags/ms-err-v00-f999-i000008.eps

### Iterate from expanded solution

After 9 iterations

Missing figure diags/ms-cur-v00-f999-i000009.eps

Missing figure diags/ms-err-v00-f999-i000009.eps

### Iterate from expanded solution

After 10 iterations

Missing figure diags/ms-cur-v00-f999-i000010.eps

Missing figure diags/ms-err-v00-f999-i000010.eps
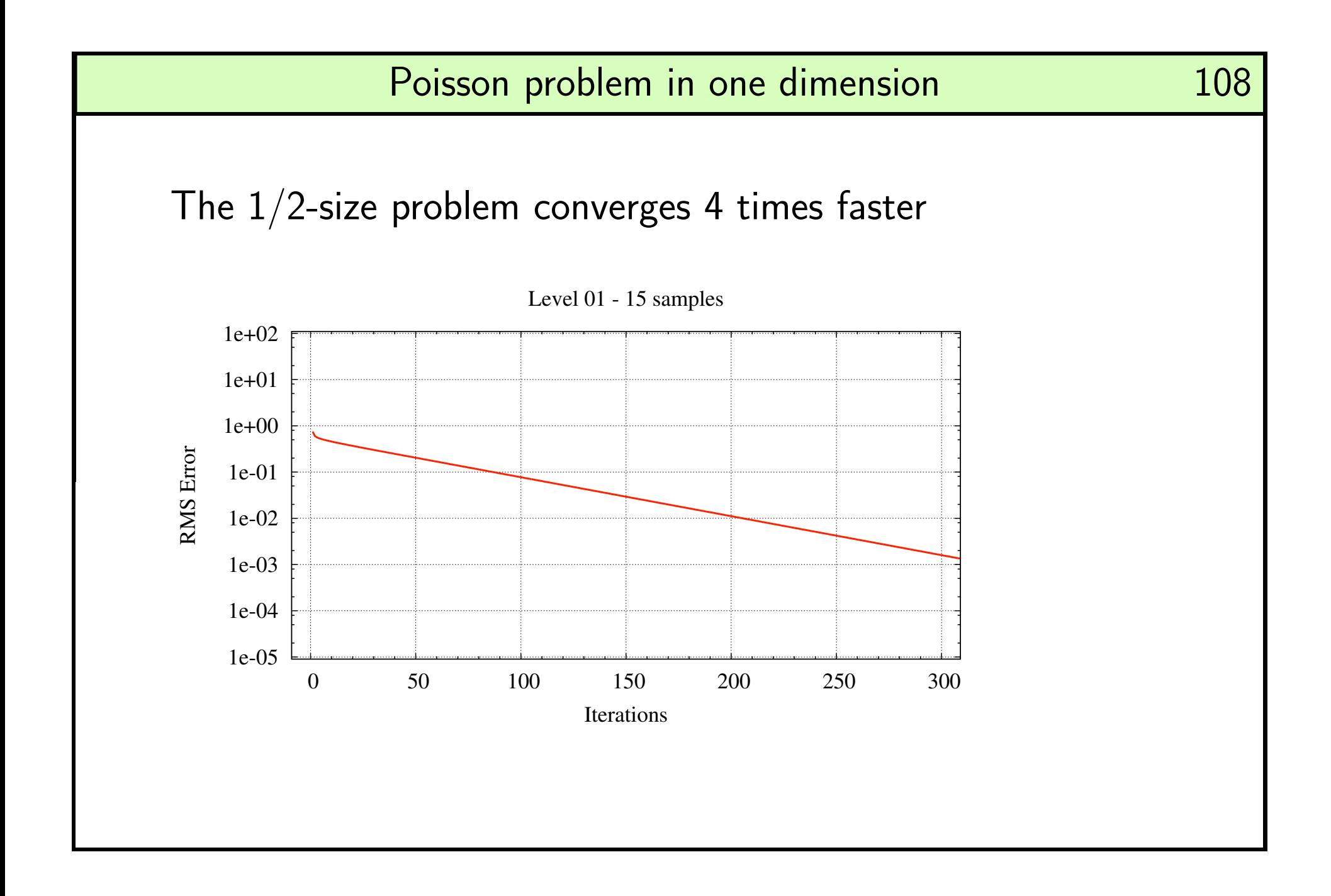

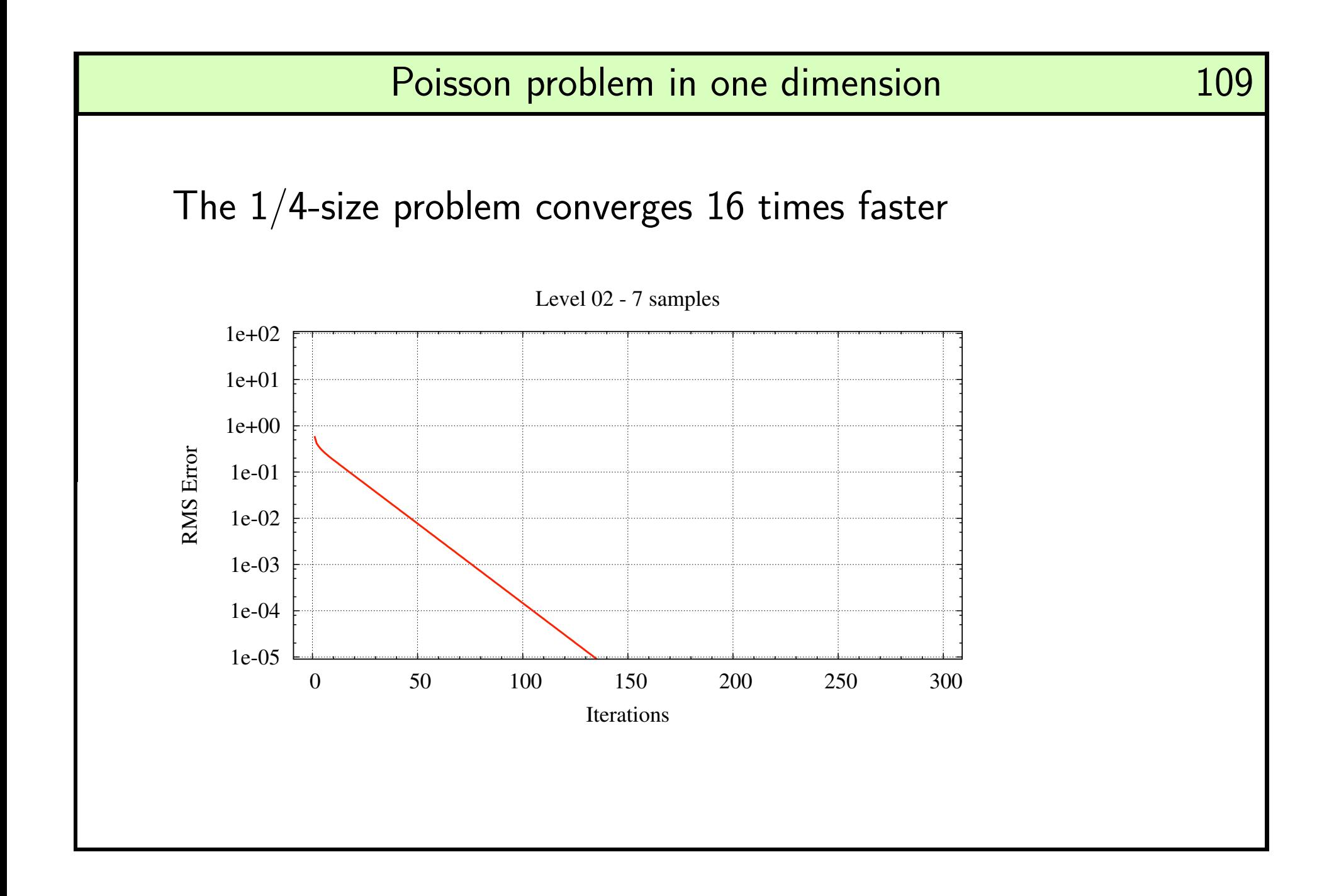

## The mathematical Gradient Integration Problem (GIP):

Input: A gradient map  $(F,G):\mathbb{R}^2\mapsto\mathbb{R}^2$ 

 $\mathcal{O}$ utput: A height map  $Z:\mathbb{R}^2\mapsto\mathbb{R}$  such that

$$
\partial_x Z = F \qquad \partial_y Z = G
$$

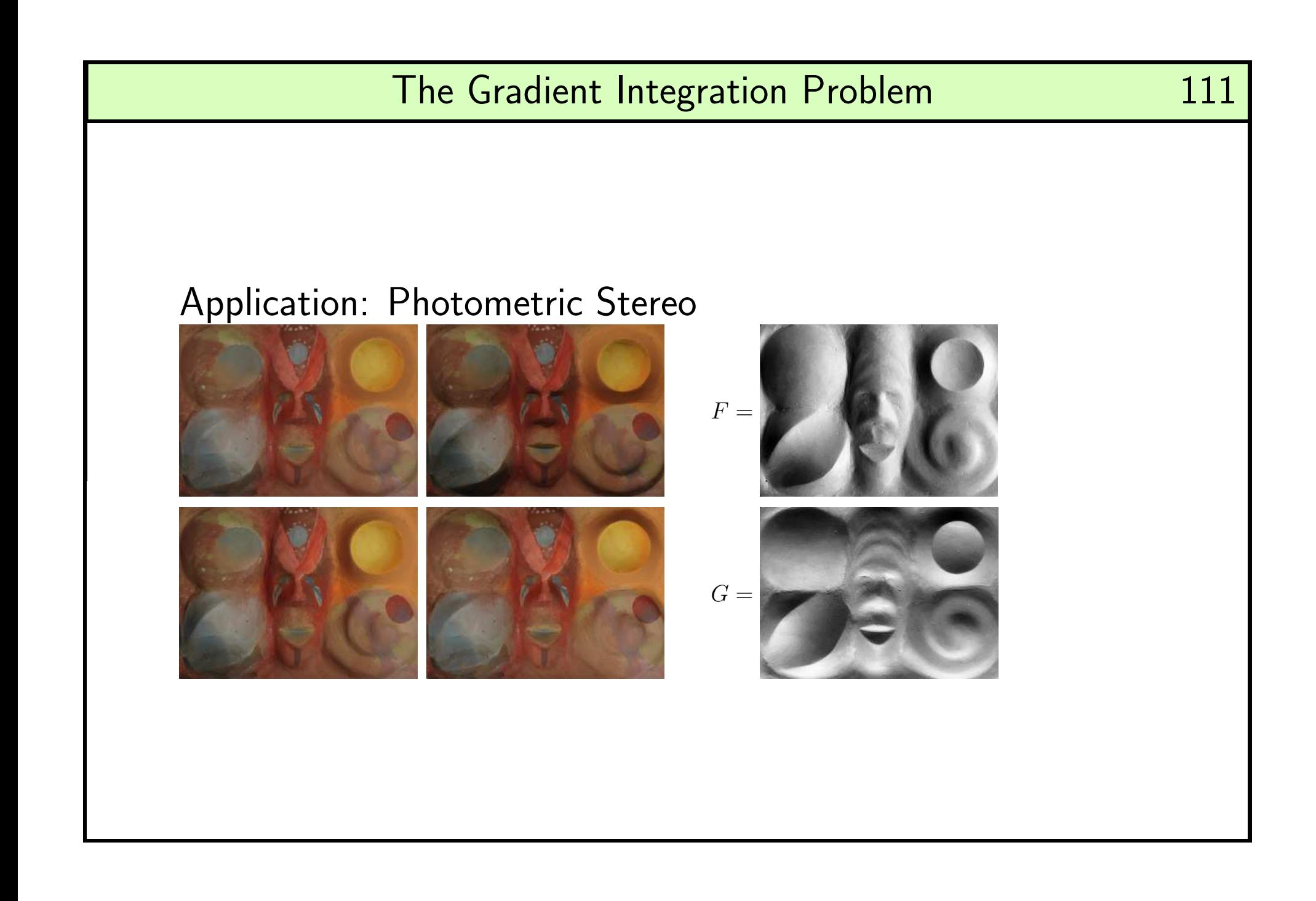

#### The *discrete* Gradient Integration Problem:

Input: A discrete, gradient map  $f,g\in\mathbb{R}^{m\times n}$ and a weight map  $w \in \mathbb{R}^{m \times n}$ 

 $\mathcal{O}$ utput: A discrete height map  $z \in \mathbb{R}^{(m+1)\times (n+1)}$  such that

 $(\Delta_x z)[x, y] \approx f[x, y]$   $(\Delta_y z)[x, y] \approx g[x, y]$ 

with confidence proportional to  $w[x,y].$  Data  $F, G$  is discretely sampled Data contains noise, errors, and holes (where  $w[x,y]=0)$ 

Cliffs (step discontinuities) in the height  $Z$ 

### Previous solutions and the set of the 113

#### Direct Poisson

Convert the mathematical GIP to <sup>a</sup> Poisson differential equation

 $(\partial_{xx} Z + \partial_{yy} Z)(x,y) = \partial_x F(x,y) + \partial_y G(x,y)$ 

Discrete version is a system of  $N$  linear equations  $\mathsf{Can}$  take weights  $w[x,y]$  into account  $\operatorname{\mathsf{System}}$ 's matrix is sparse,  $\Theta(N)$  entries Solve the system by Gauss  $LU$  or similar Robust but expensive:  $\Theta(N^{1.15})$  space,  $\Theta(N^{1.5})$  time

## Previous solutions 114

#### Iterative Poisson

Convert GIP to a system of  $N$  linear equations as in Direct Poisson Solve the system by Gauss-Seidel iteration

Only  $\Theta(N)$  space,  $\Theta(N)$  time per iteration  $\mathsf{BUT}$  requires  $\Omega(N)$  iterations to converge

Total time is  $\Omega(N^2)$ 

# Multiscale Iterative Poisson

[Saracchini, Stolfi et al. 2009]

- $\bullet$  Convert GIP to a system of  $N$  linear equations as in Direct Poisson
- $\bullet$  Reduce the input maps  $f,g,w$  by  $1/2$  to  $f',g',w'$
- $\bullet$  Recursively integrate  $f', g', w'$  obtaining  $z'$
- $\bullet$  Expand the solution  $z'$  to a full size solution  $z$
- $\bullet$  Improve the solution  $z$  by Gauss-Seidel iteration.

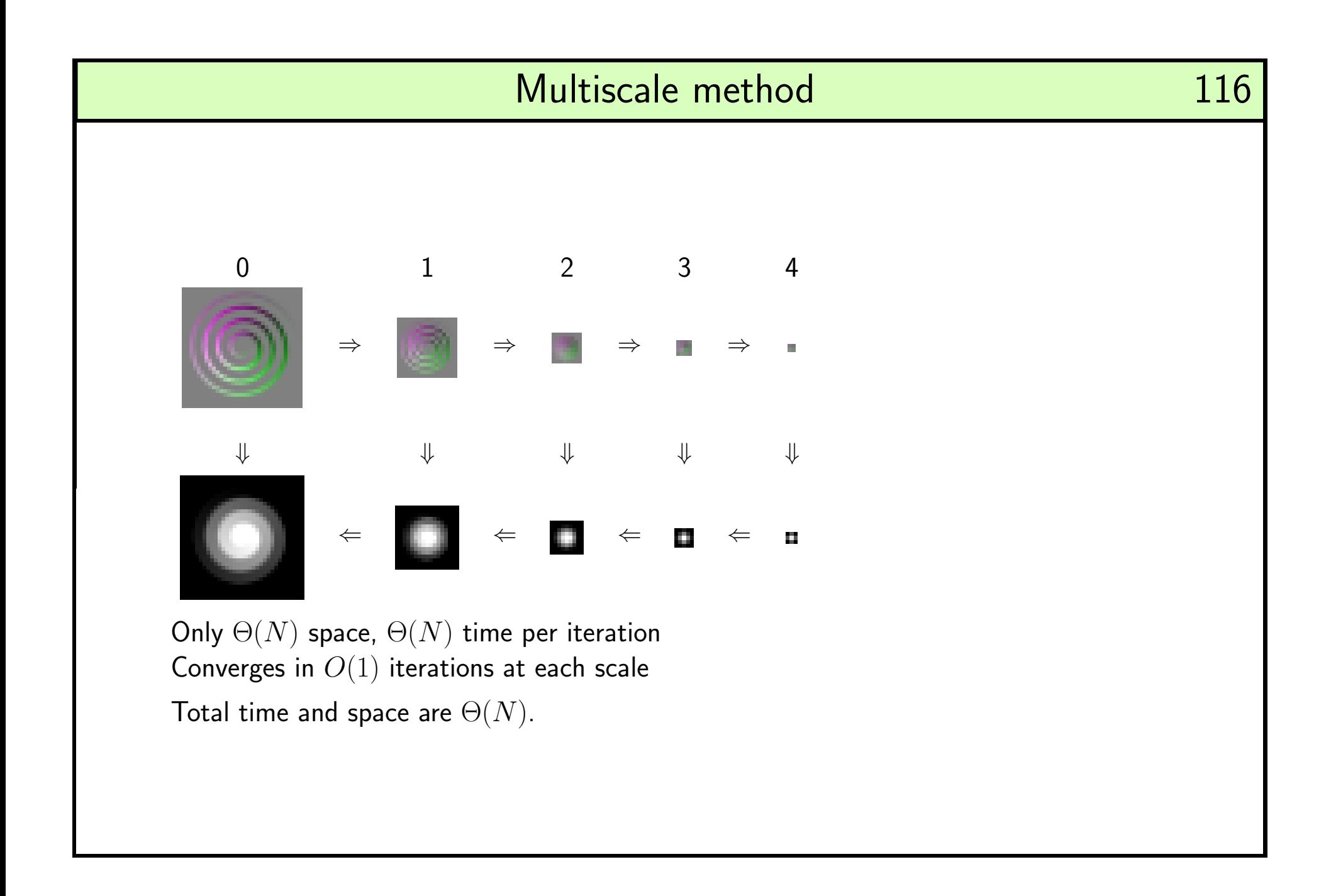

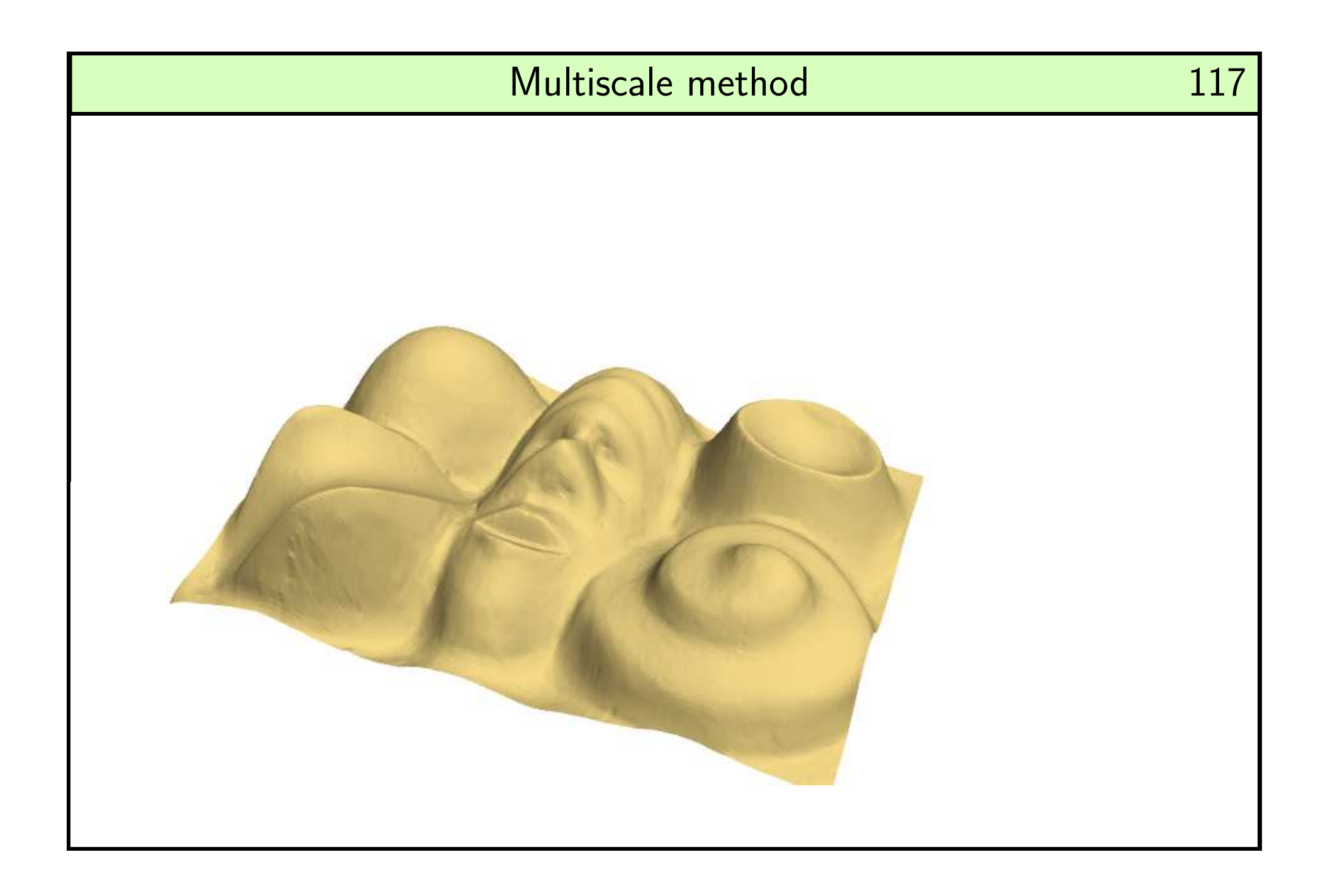

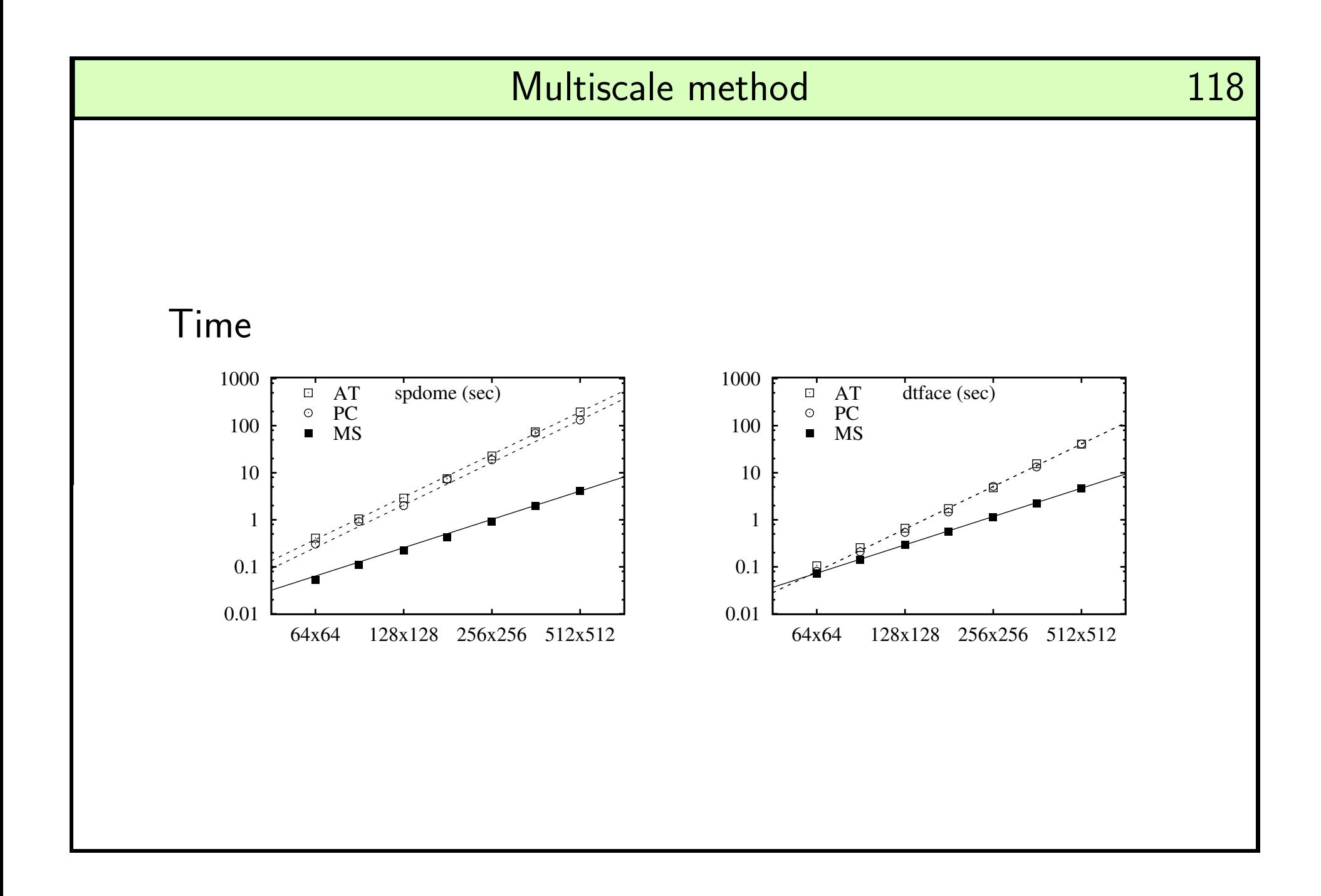

119

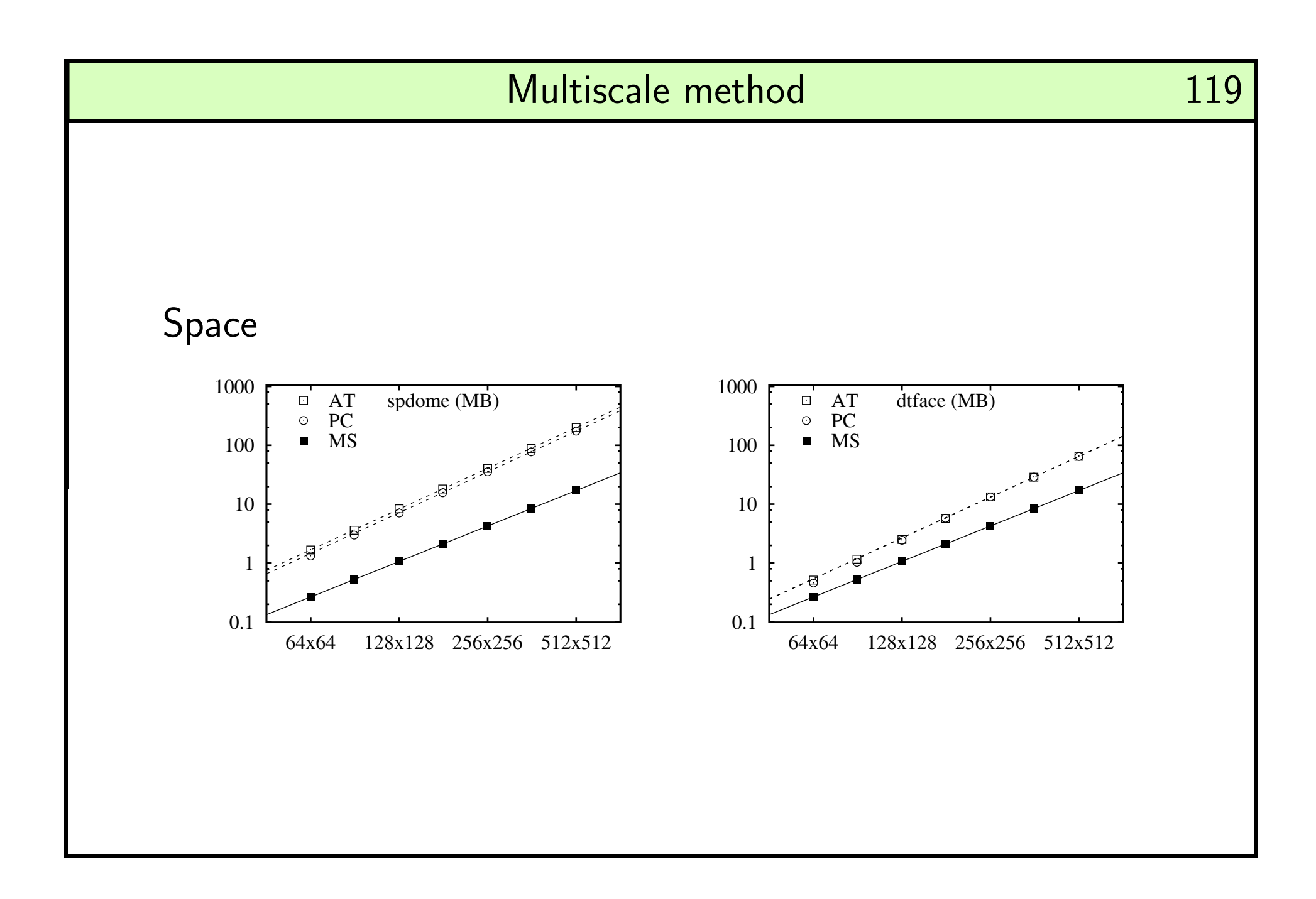

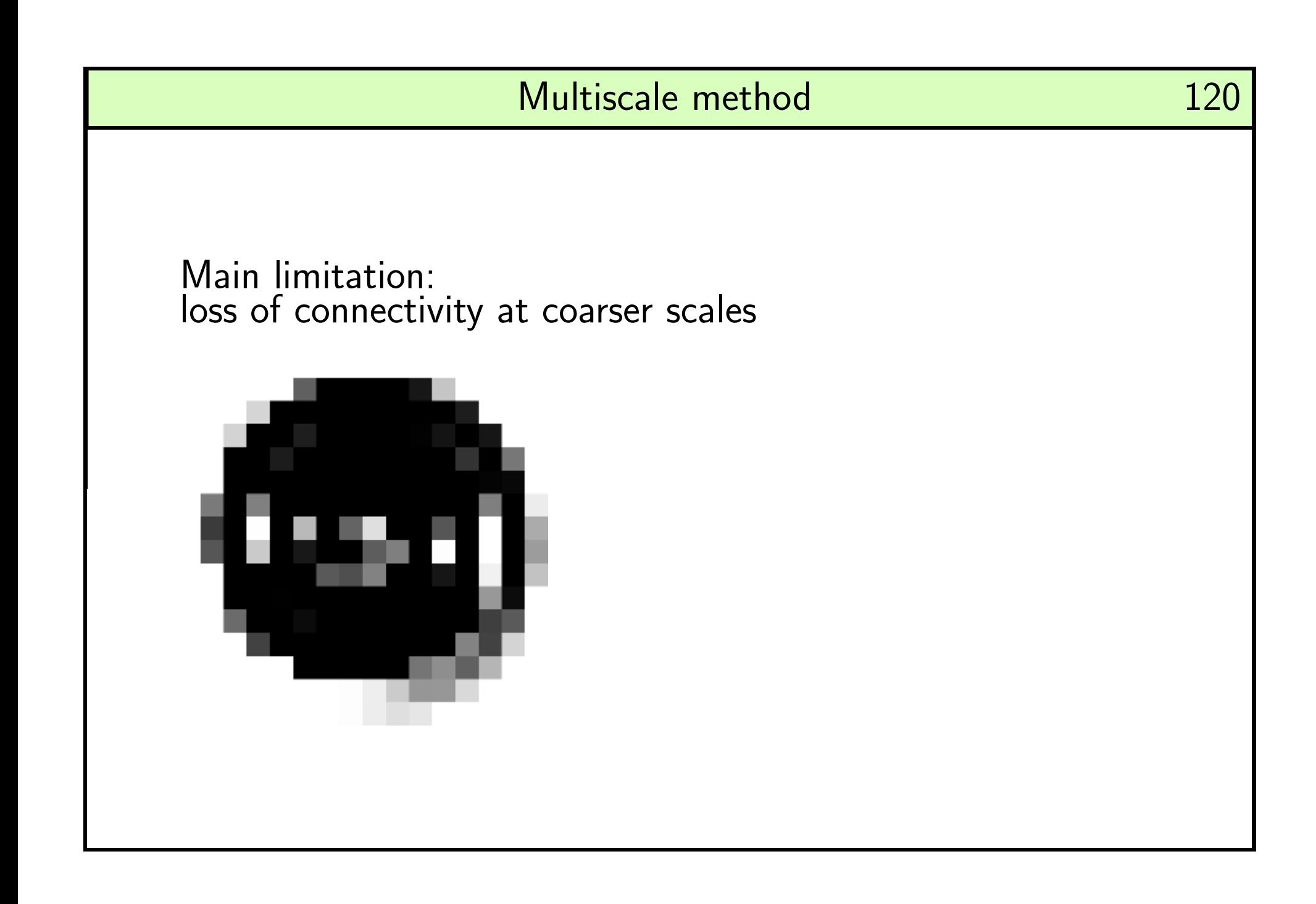

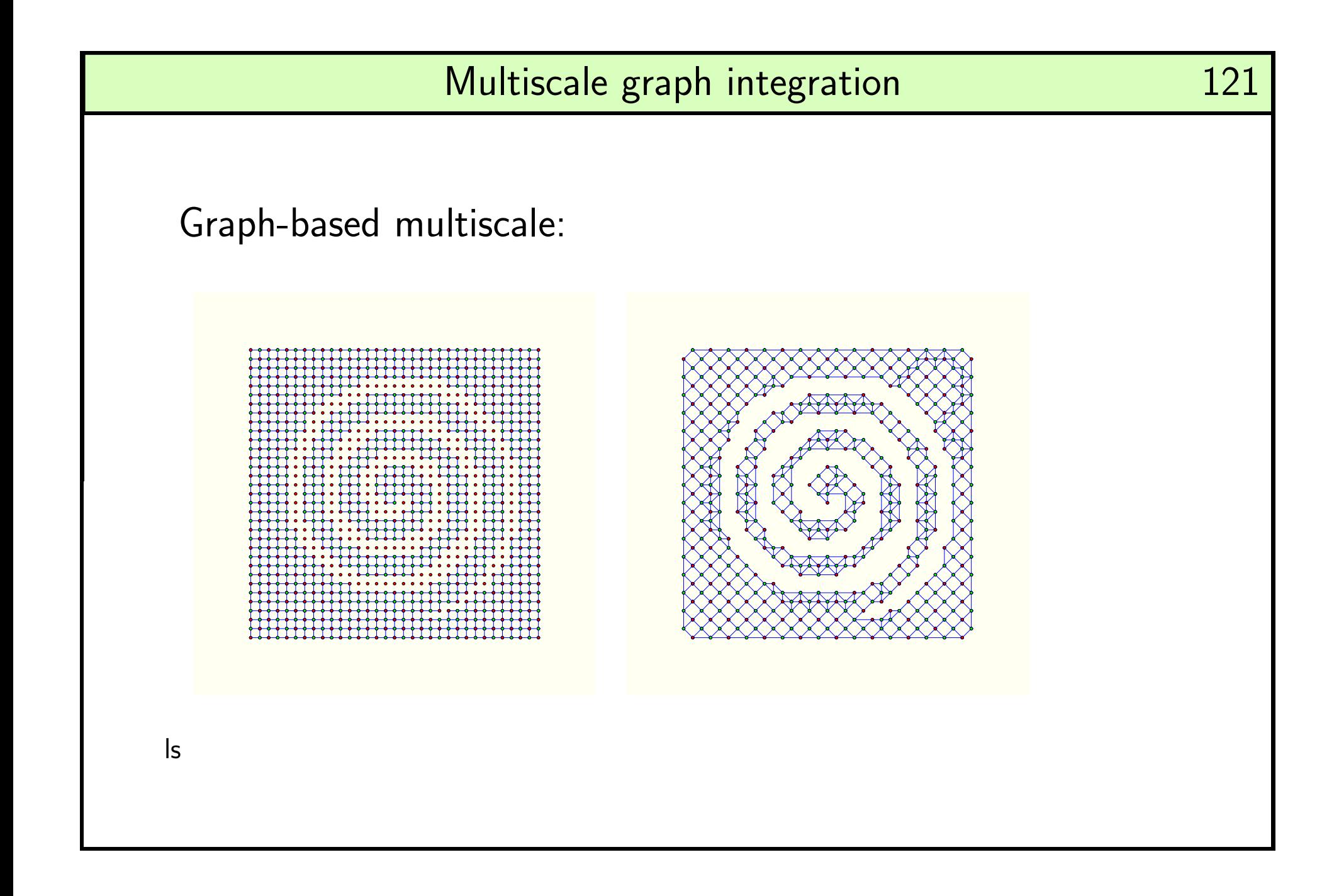

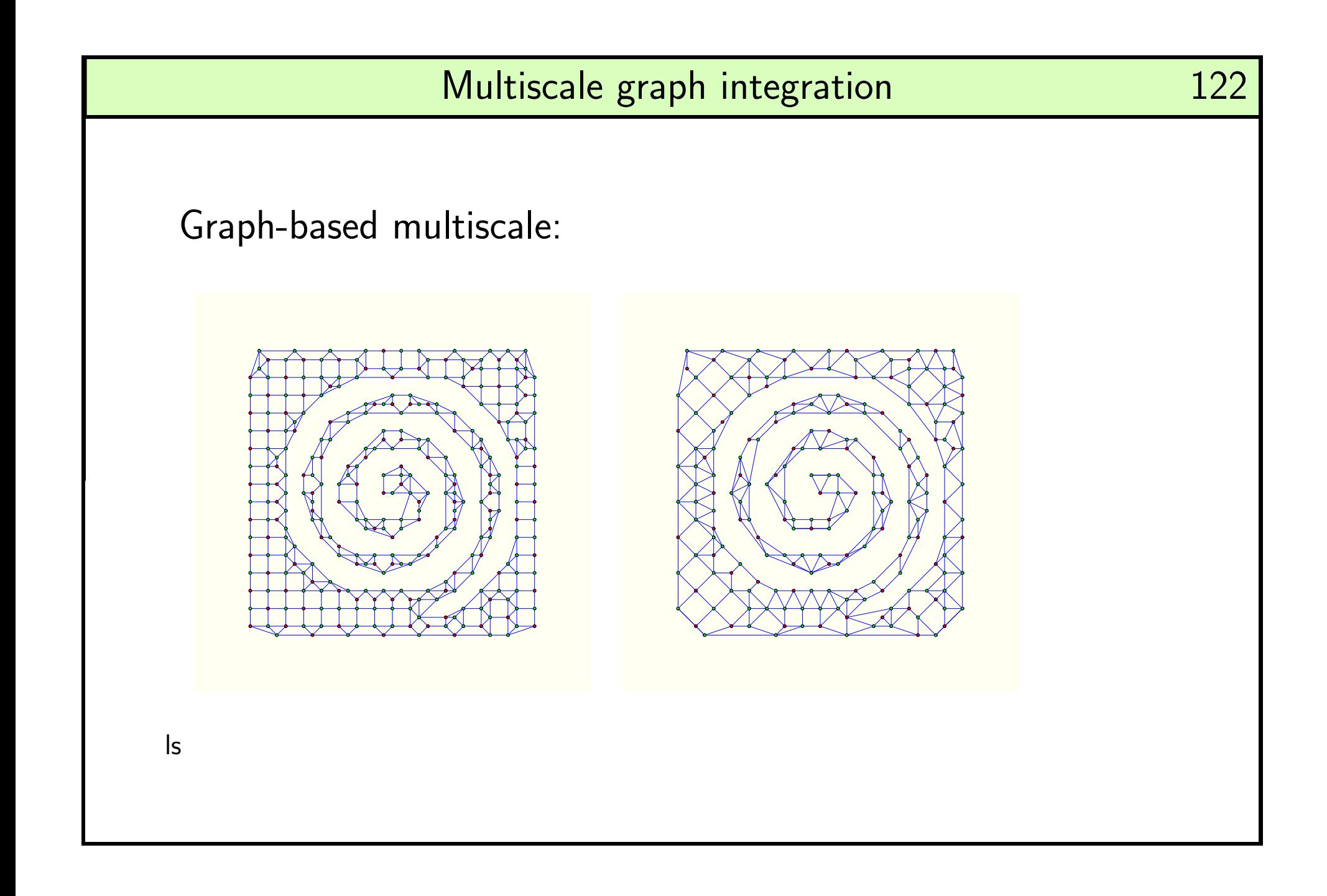

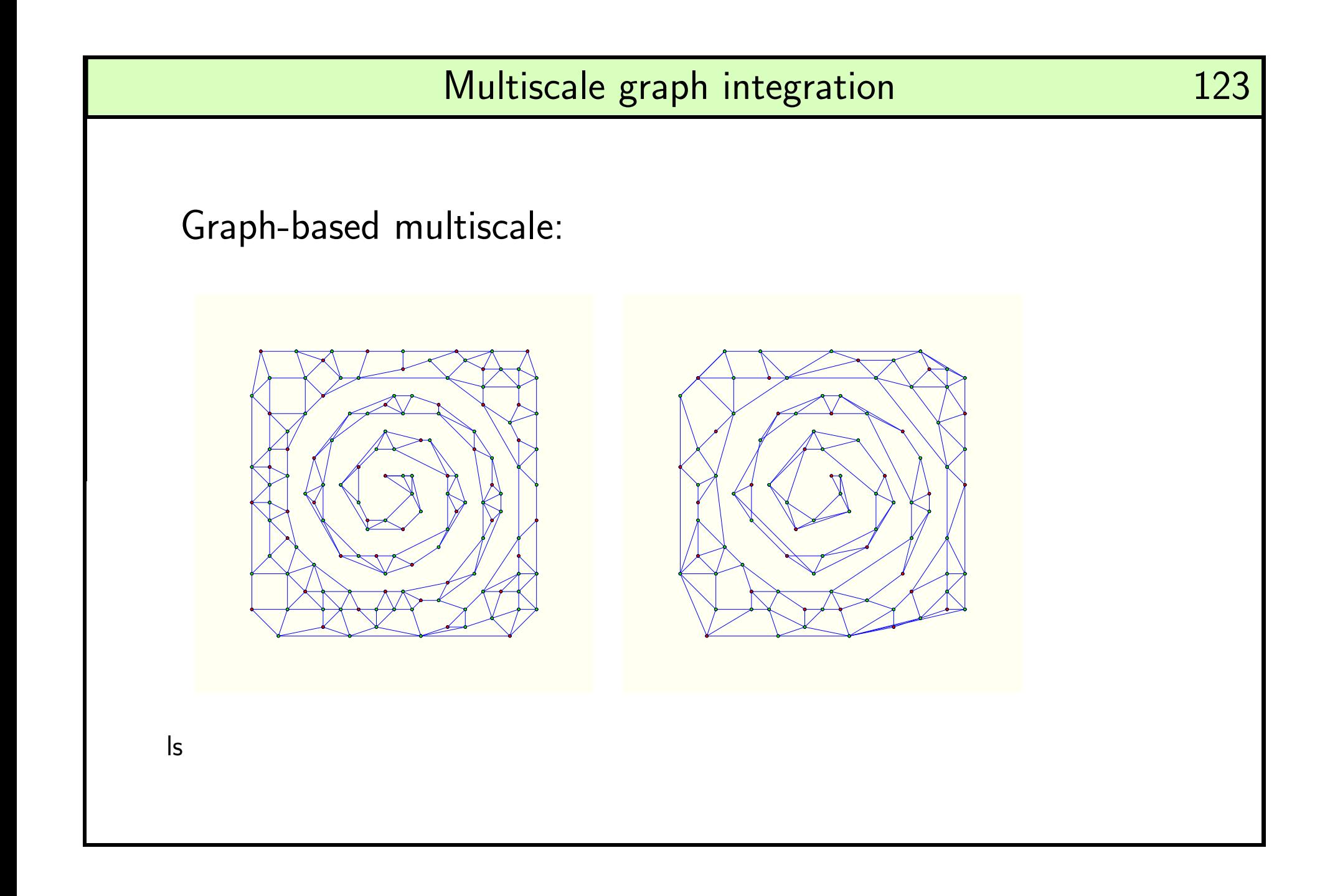

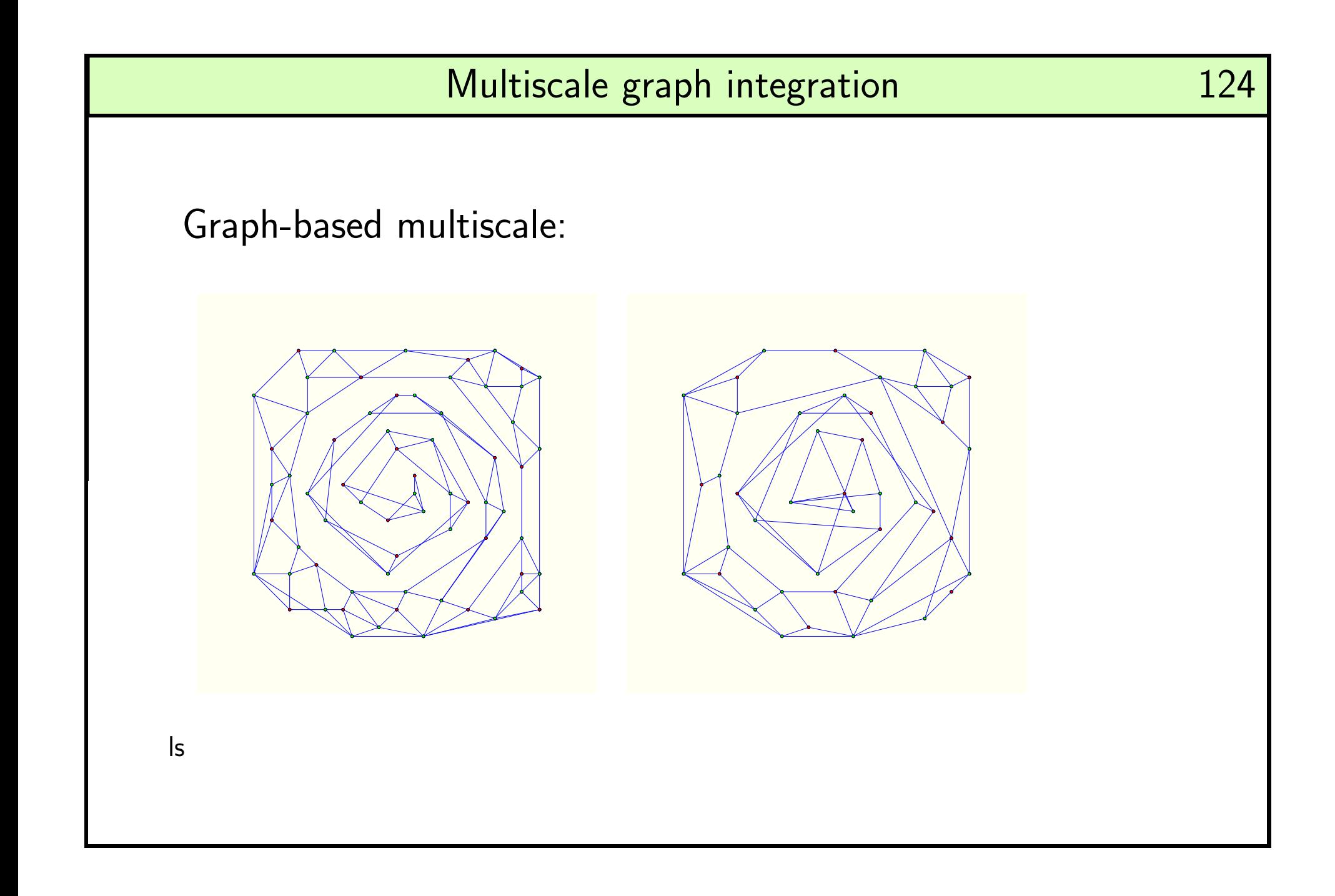

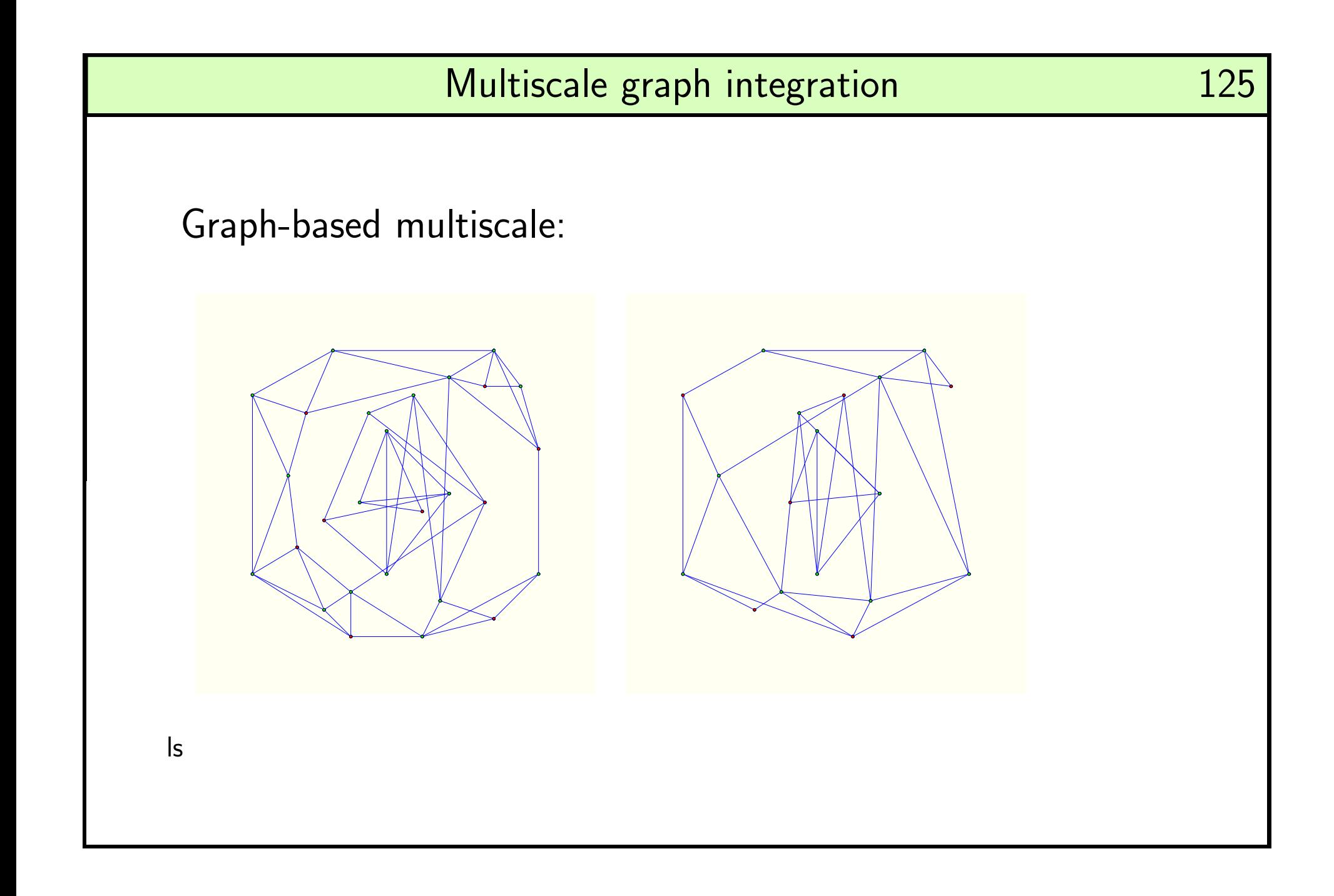

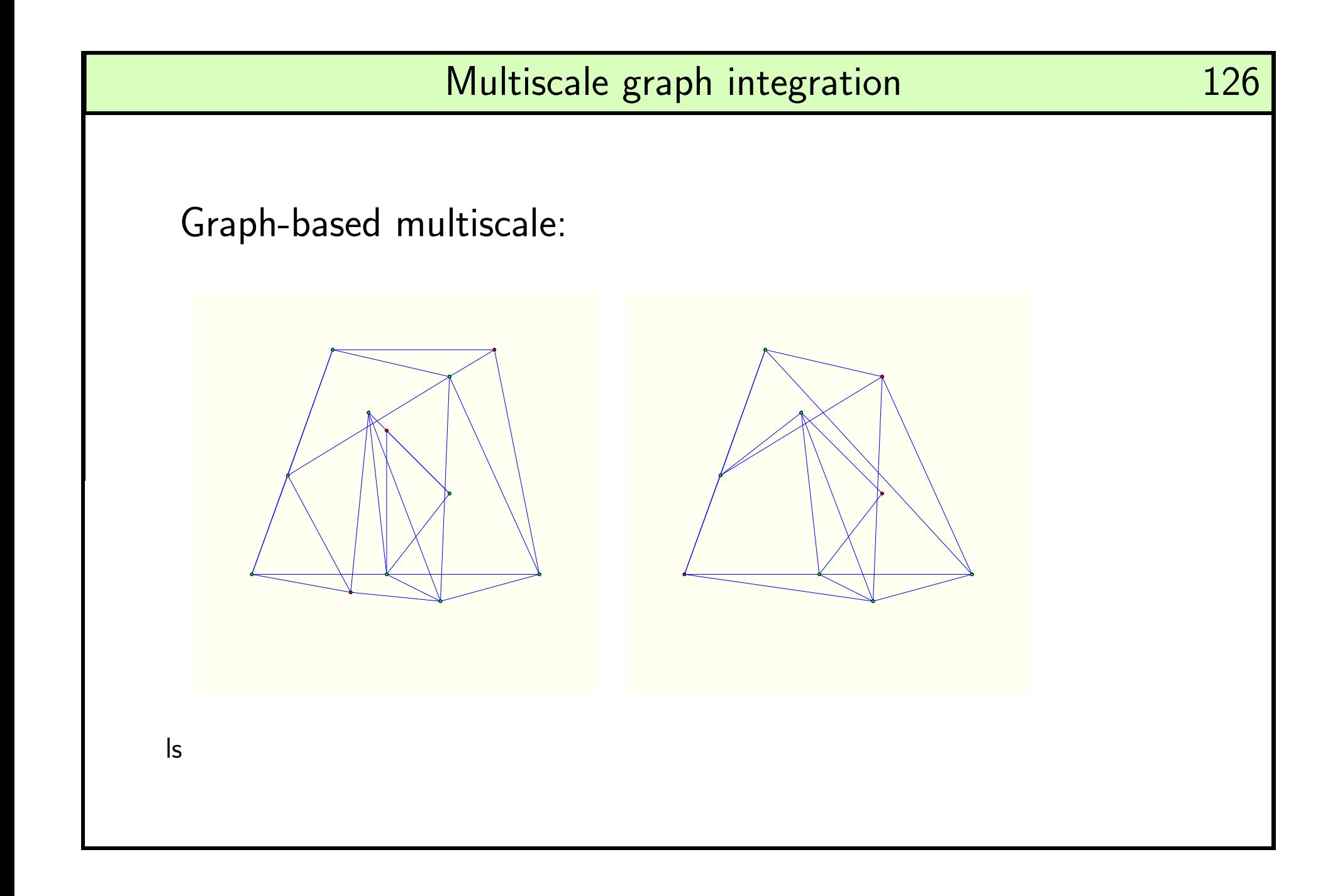

127